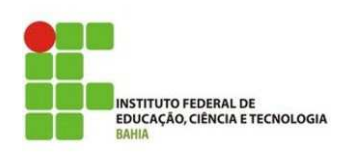

## **LISTA DE EXERCÍCIOS Disciplina: Introdução a Lógica de Programação Professor: Romilson Lopes Sampaio**

## **Escreva um programa utilizando a linguagem C para cada um dos problemas abaixo:**

1 - Faça um programa que apresente o menu de opções a seguir: Menu de opções:

- 1. Média aritmética
- 2. Média ponderada
- 3. Sair

Digite a opção desejada. Na opção 1: receber duas notas, calcular e mostrar a média aritmética. Na opção 2: receber três notas e seus respectivos pesos, calcular e mostrar a média ponderada. Na opção 3: sair do programa.

2 - Uma loja utiliza o código V para transação à vista e P para transação a prazo. Faça um programa que receba o código e o valor de quinze transações, calcule e mostre:

a. O valor total das compras à vista;

b. O valor total das compras a prazo;

c. O valor total das compras efetuadas; e

d. O valor da primeira prestação das compras a prazo juntas, sabendo-se que serão pagas em três vezes.

3 - Faça um programa que receba várias idades, calcule e mostre a média das idades digitadas. Finalize digitando idade igual a zero.

4 - Faça um programa que receba a idade, o peso, a altura, a cor dos olhos (A-azul; P- preto; Vverde; e C-castanho) e a cor dos cabelos (P-preto; C-castanho; L-louro; e R-ruivo) de seis pessoas, e que calcule e mostre:

a. A quantidade de pessoas com idade superior a 50 anos e peso inferior a 60 kg;

b. A médias das idades das pessoas com altura inferior a 1,50 m;

c. A porcentagem de pessoas com olhos azuis entre todas as pessoas analisadas;

d. A quantidade de pessoas ruivas e que não possuem olhos azuis.

5 - Fazer um programa que calcule e escreva a seguinte soma:

$$
\frac{2^1}{50} + \frac{2^2}{49} + \frac{2^3}{48} + \dots + \frac{2^{50}}{1}
$$

6 - Preencher um vetor com números inteiros (8unidades); solicitar um número do teclado. Pesquisar se esse número existe no vetor. Se existir, imprimir em qual posição do vetor. Se não existir, imprimir MSG que não existe.

7 - Preencher um vetor com os números pares do número 2 a 20. Preencher um vetor com os números de 10 a 19. Somar os vetores acima.

8 - Preencher um vetor com os numeros de 10 a 20, e depois mostrar os elementos pares do vetor de trás prá frente. E também mostrar os números ímpares.